### Инструкция для аудитора компании «Филд Форс»

### **Сенсус торговых точек в Проект:РФ**

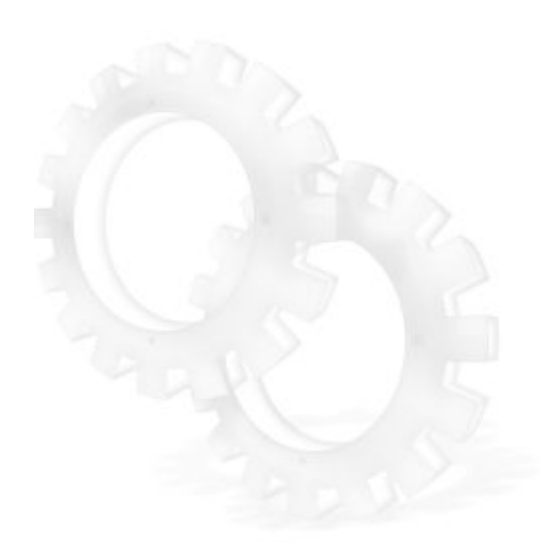

# **Содержан**

### **ие** О нас

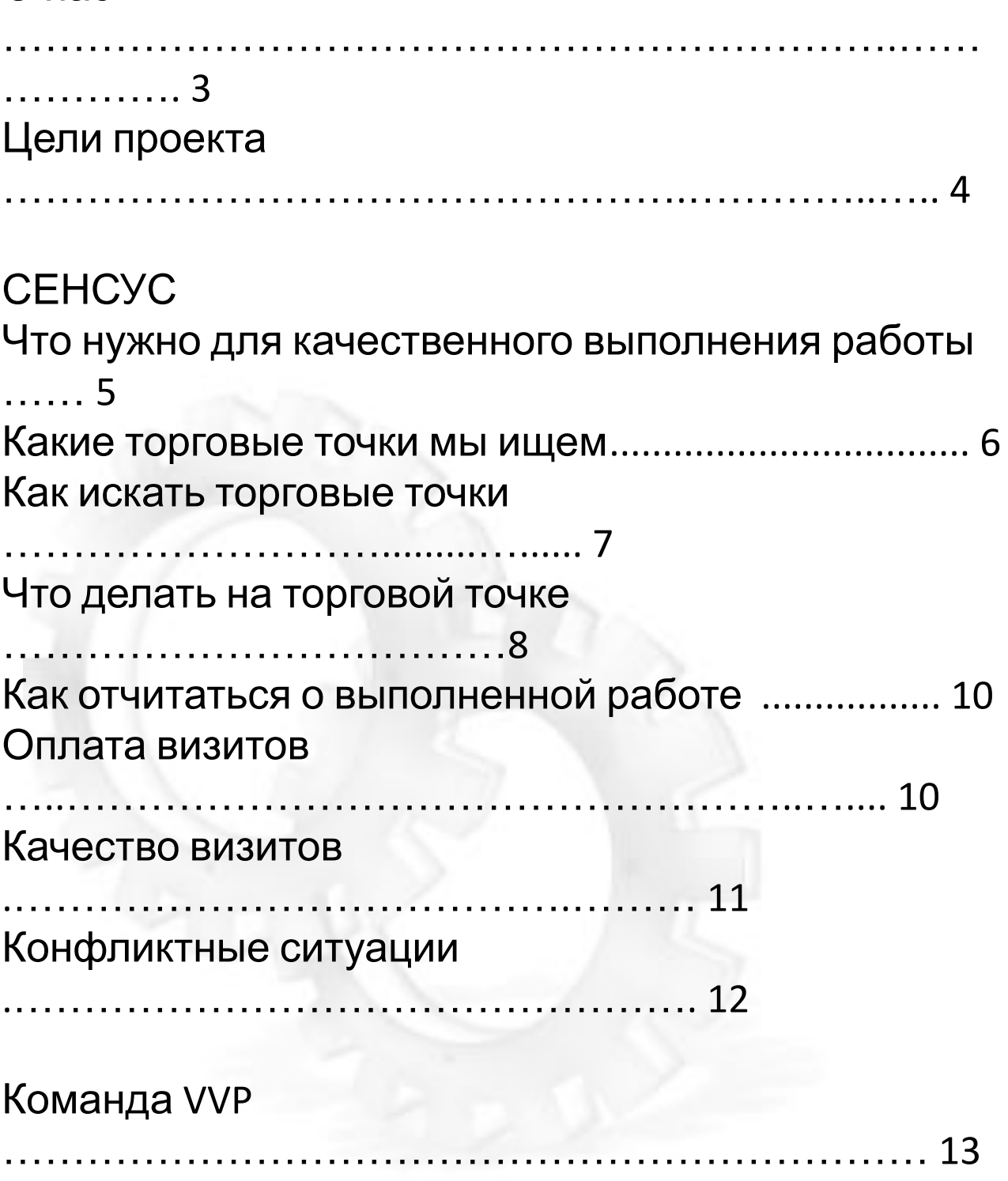

### Приложение 1. Информационное письмо

# **О**

**нас** Наша компания открыта в 2008 году для мониторинга рынка электроники. С момента создания компания ориентирована на использование самых передовых технологий. Мы запустили процесс мониторинга рынка с использованием смартфонов и разработали собственные мобильные приложения.

В 2010-2011 году мы активно расширяли географию для покрытия всей территории РФ, а затем Казахстана,

Белоруссии, Украины и Узбекистана.

В 2012 году мы разместили свои сервера на защищенных площадках и начали активное продвижение услуг на другие рынки.

Мы выполняем исследования на рынках электроники и средств связи, алкогольной продукции, соков, напитков, детского питания, строительных товаров, одежды и обуви, авто товаров, бытовой химия, лакокрасочной продукции и многих других.

Наши услуги востребованы крупнейшими компаниями России и ближнего зарубежья.

# **Цели**

**проекта** ПРОСЕКУ Эпровых точек в РФ» направлен на достижение двух основных целей:

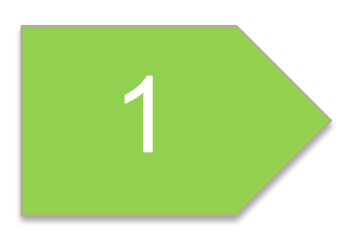

2

**Поиск новых торговых точек.** Мы должны собрать для заказчика информацию о всех торговых точках, продающих новые мобильные телефоны.

**Привлечение продавцов для участия в программе мотивации «Команда VVP».** В найденных торговых точках мы рассказываем продавцам о нашей программе мотивации, с помощь которой они могут повысить свои доходы. Оставляем буклет с информацией о программе.

**География проекта:** города РФ с населением свыше 100 тысяч человек, за исключением следующих территорий : Ямало-Ненецкий автономный округ, Чечня, Дагестан, Северная Осетия, Кабардино-Балкария, Адыгея, Тыва, Ингушетия, Калмыкия. **Сроки проекта: июнь-август 2016 г.** 

# **Что нужно для качественного**

### **выполнения работы Для качественного выполнения работы Вам необходимы:**

- Наличие свободного времени на период проекта;
- Смартфон на платформе Android с фотокамерой не менее 5 мпкс;
- Работающий мобильный интернет;

Перед выходом из дома убедитесь, что батарея вашего мобильного телефона полностью заряжена!

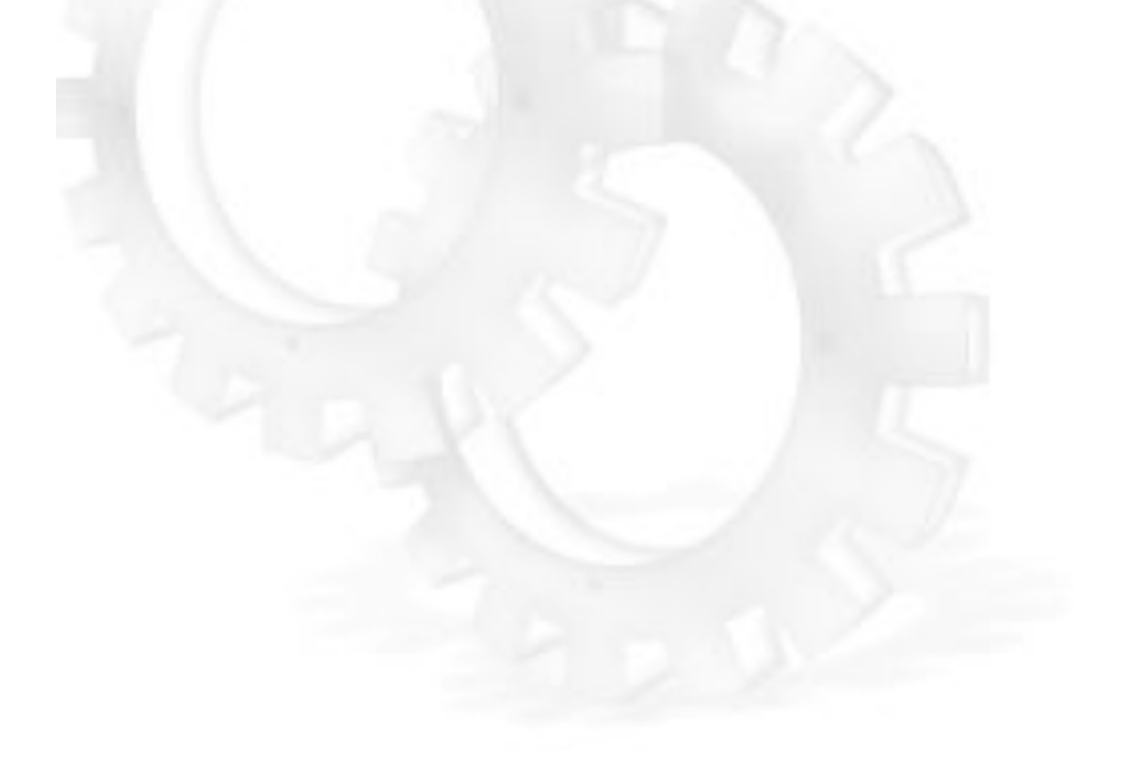

# **Какие торговые точки**

# **мы**

**ищем<br>Преме терговы Ищем**

Любые торговые точки, продающие мобильные телефоны и смартфоны, в центральных и наиболее населенных районах городов. Это могут быть специализированные отделы в торговых центрах, торговые точки на первых этажах жилых домов, ларьки и киоски или даже передвижные торговые точки.

**Внимание!** Мы ищем торговые точки продающие не только новые, но и Б/У телефоны!

Мы так же ищем все дилерские точки МТС, Билайн, Мегафон. Фирменные точки операторов посещать не нужно (см. раздел «Не ищем»).

#### **Не ищем**

- Точки, принадлежащие федеральным сетям Связной, Евросеть, МТС ( под контрагентом РТК), Мегафон (под контрагентом Мегафон-Ритейл), Билайн (под контрагентом Вымпелком), Эльдорадо, ДНС, Корпорация Центр, Медиа Маркт, М-Видео.
- Точки из предоставленного координатором списка.
- Точки в удаленных, промышленных и прочих малонаселенных районах города.

### **Как искать торговые**

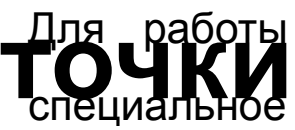

необходимо установить на свой смартфон приложение для исследований (инструкцию выдает координатор).

С помощью приложения вы будете заполнять анкеты по каждой торговой точке, а мы будем отслеживать ваши передвижения по городу, чтобы быть уверенными, что вы прошли всю отведенную вам территорию. <u>Еще перед выходом из</u> дома/работы на визиты, необходимо запускать приложение ПАКУПС и сворачивать его, при этом на смартфоне должен быть отключен режим энергосбережения, а **Wi-Fi и мобильный интернет должны быть включены.** Это необходимо для отслеживания вашего передвижения, от этого зависит оплата. За вами закрепляется определенная территория, как правило, это небольшой город или часть большого города, то есть территория, которую вы способны обойти за время проекта. Для проработки территории необходимо пройти/проехать каждую улицу на отведенном вам участке. При нахождении точки, подходящей по описанию, необходимо сделать визит –

заполнить анкету с помощью мобильного приложения. Время визита и GPS координаты точки будут зафиксированы автоматически.

www.fieldforce.ru **7** После прохождения всей территории вы можете воспользоваться справочниками в интернете. Если там вы найдете точки, которые пропустили во время прохода, то Field www.fieldforce.ru<br>^ПАЛУАТ ПОСАТИТЬ ИХ

# **Что делать на торговой**

После того, как вы нашли торговую точку, необходимо<br> **TOULKE**<br>
Убедиться, что данной точки нет в предоставленном **О**<br>Что данной точки нет в предоставленном координатором списке.

Далее вы создаете новый визит в приложении и просто заполняете анкету, следуя встроенной инструкции.

Следует обратить особое внимание на заполнение контактных данных – телефон и адрес точки, а также сведения о юридическом лице должны быть заполнены без ошибок. В самое ближайшее время с данными точками будут связываться представители VVP Group. **Некорректно заполненные анкеты**

#### **оплачиваться не будут!**

Часть информации вам придется уточнить у персонала точки. Например, вы можете попросить у сотрудников точки данные юридического лица (ИНН, наименование и форму собственности), если не нашли их на вывеске при входе, в уголке покупателя или на найденном чеке.

Чтобы коммуникации были максимально комфортными для вас, используйте следующую «легенду» - *вы являетесь представителем компании «Филд Форс» и занимаетесь поиском новых потенциальных партнеров для крупного дистрибьютора мобильных телефонов VVP Group.* 

<mark>дополнительную информацию **о** торговой точке.</mark> В поле комментария к визиту вы можете указать любую

# **Что делать на торговой**

После заведения наименования, адреса и телефона торговой тюсле заведения наименования, адреса и телефона торговой<br>**Точки, а Как**же сведений о юридическом лице, необходимо будет указать общее количество мобильных телефонов и смартфонов на витрине и отметить в предложенном перечне бренды, телефоны которых представлены на витрине.

Если в точке есть телефоны MICROMAX, будет предложено ответить на вопросы по **программе мотивации от компании VVP Group**: знают ли о ней продавцы, участвуют ли в ней, и если не участвуют, то почему. Если сотрудники точки не знают о программе мотивации, следует коротко проинформировать их: *«Компания VVP Group предоставляет возможность дополнительного заработка для продавцов на торговых точках: при продаже определенных моделей телефонов*

#### *продавцы получают бонусы».*

Кроме того, появятся вопросы по 3 фокусным моделям MICROMAX на витрине, и, в случае наличия хотя бы одной из них, вопрос о том, знают ли продавцы о **благотворительной программе «Помощь детям»**. Если не знают, коротко проинформировать:

 $\frac{1}{2}$ лаг $\frac{1}{2}$ отворительный Фонд Константина Хабенского». «*100 рублей от продажи каждого аппарата фокусной модели Micromax будет перечислено на лечение детей с тяжелыми заболеваниями головного мозга в*

# **Как отчитаться о выполненной**

Отчить ваться о проделанной работе необходимо ежедневно.<br>О **а бого просто выполните выгрузку визитов с вашего** этого просто выполните выгрузку визитов с вашего мобильного телефона. Для качественной выгрузки вам понадобится сеть Wi-Fi или мобильный интернет. В сетях Wi-Fi выгрузка происходит быстрее, сокращаются риски ошибок передачи данных.

# **Оплата**

**взитовия** работы будет складываться из 2 составляющих: оплата за пройденную территорию и оплата за каждую найденную торговую точку, по которой корректно заполнена анкета.

**Ваша задача - найти все подходящие под описание торговые точки на отведенной вам территории.** 

### **Качество**

**визителе** Работы зависит удовлетворенность наших заказчиков, а значит, и наша деловая репутация.

Неполное или некорректное заполнение данных во время визита влечет за собой репутационные и прямые денежные потери для нашей компании.

Работа полевых сотрудников «Филд Форс» проходит несколько контуров проверки. При выявлении ошибок и намеренных фактов фальсификации данных компания «Филд Форс» может применить к полевому сотруднику штрафы, вплоть до отказа оплачивать тот или иной визит.

Наибольшее внимание следует обращать на заполнение контактных телефонов и адресов торговых точек и сведений о юридическом лице.

Ваша честность – это гарантия получения высокого дохода и долгосрочного сотрудничества с нашей компанией.

# **Конфликтные**

С<sup>о</sup>йтуащии предования сопряжены с риском возникновения конфликтных ситуаций. Политика нашей компании заключается в том, что мы сами никогда не провоцируем конфликты и стараемся их избегать. Мы ни делаем ничего, что могло бы навредить торговым точкам и их персоналу.

Анкета в мобильном приложении содержит задачи, в рамках которых вы должны сделать фотографии (входная группа, витрины). Фотографии лучше делать, не привлекая к себе внимание, по возможности скрытно.

Если на торговой точке возникает конфликтная ситуация, которая может негативно повлиять на нашу деловую репутацию или репутацию наших клиентов, а так же ситуации, связанные с риском для вашего здоровья, точку следует немедленно покинуть.

При отсутствии возможности в штатном режиме заполнить анкету в мобильном приложении, рекомендуется скрытно или просто быстро (пока продавцы ничего не поняли) сделать несколько фото и покинуть точку.

# **Команда**

**УХОД** Ра VVP» - это программа мотивации продавцов в торговых точках. В рамках этой программы, каждый продавец может заработать деньги за продажи определенных моделей телефонов. На сайте akademia.vvpgroup.com указаны более 40 моделей телефонов и смартфонов, участвующих в программе. Чтобы начать зарабатывать, нужно:

- Зарегистрироваться в программе на сайте akademia.vvpgroup.com;
- ✔ Продавать мобильные телефоны, смартфоны и регистрировать свои продажи на сайте или с помощью мобильного приложения;
- Получать выплаты за совершенные продажи.

Полная информация о программе мотивации доступна на сайте akademia.vvpgroup.com.

# **Приложение 1. Информационное письмо**